## **Spreadsheets スプレッドシート**

こちらの日本語版シラバスはパーソルワークスデザインが独自に翻訳をしたものです。許可なく複製、転用、または配布することを禁止いたします。

Microsoft® Excel®のような一般的な表計算アプリケーションの機能と操作方法を理解し、数式や関数の入力・書式設定・グラフの作成や編集を学ぶことができるモジュールです。

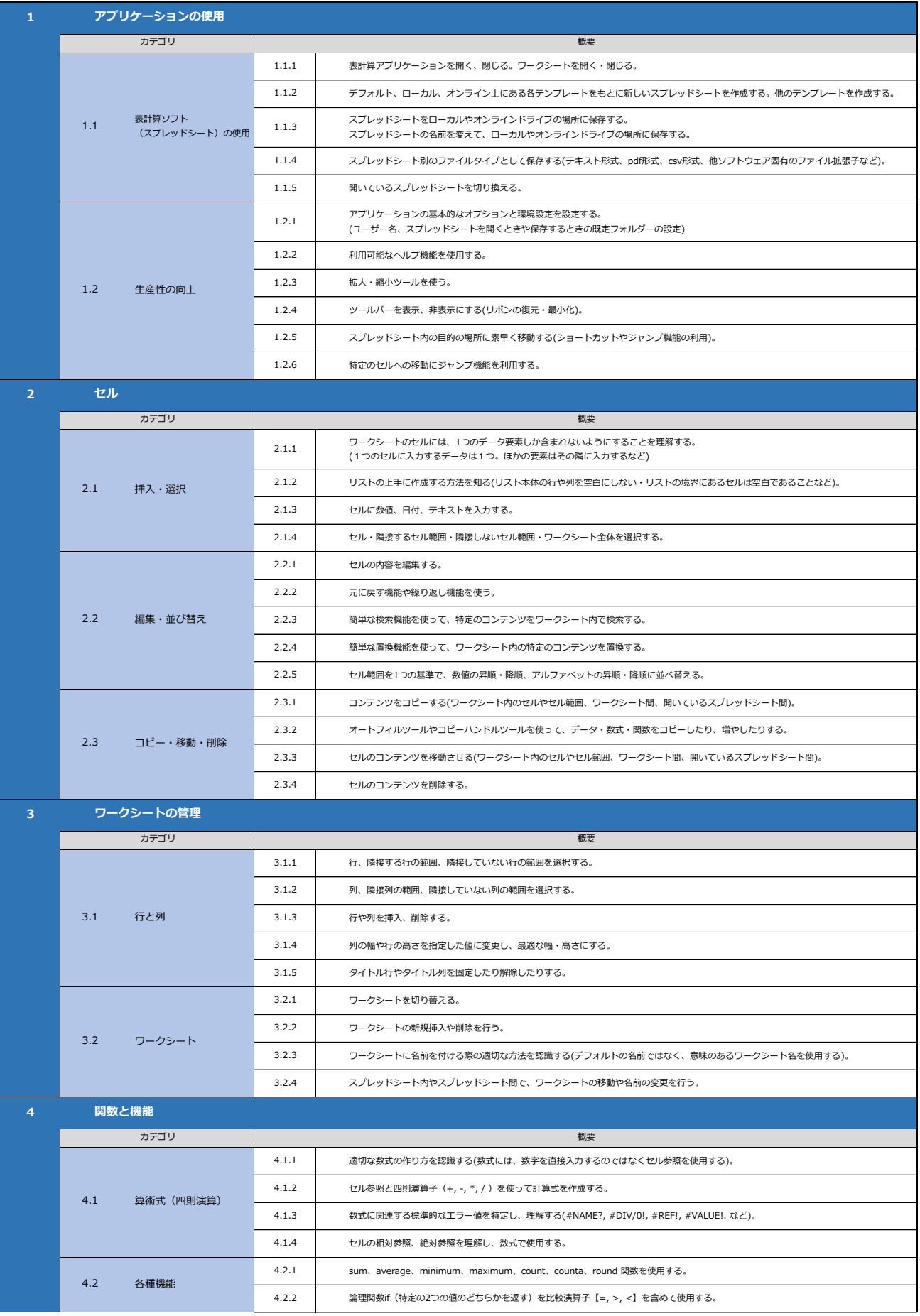

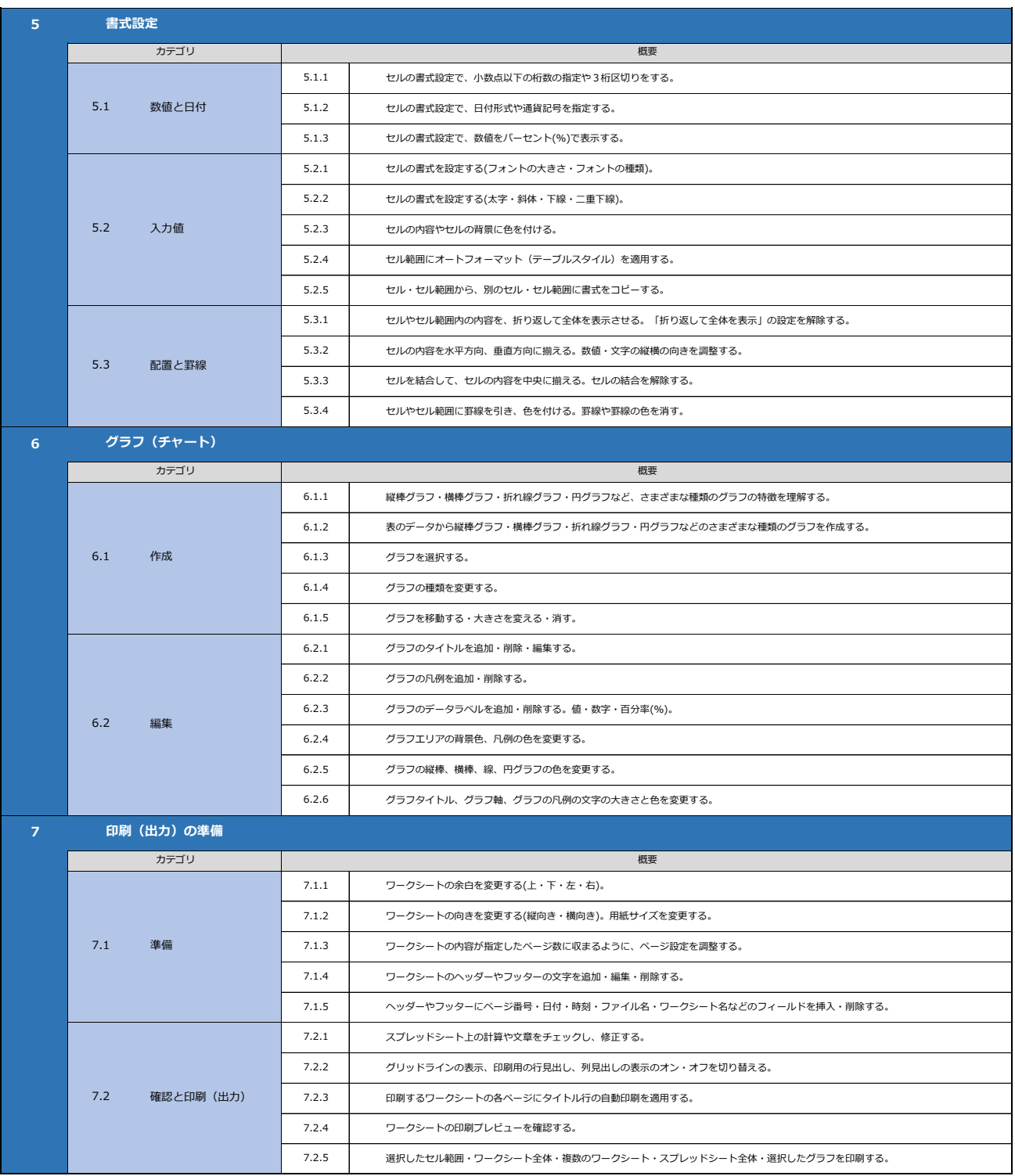